# # Apache/PHP/Drupal settings: #

```
# Protect files and directories from prying eyes.
<FilesMatch "\.
(engine|inc|info|install|make|module|profile|test|po|sh|.*sql|theme|tpl(\.php)?|xtmpl|svn-
base)$|^(code-style\.pl|Entries.*|Repository|Root|Tag|Template|all-
wcprops|entries|format)$">
  Order allow,deny
```
</FilesMatch>

# Don't show directory listings for URLs which map to <sup>a</sup> directory. Options -Indexes

# Follow symbolic links in this directory. Options +FollowSymLinks

```
# Make Drupal handle any 404 errors.
ErrorDocument 404 /index.php
```

```
# Force simple error message for requests for non-existent favicon.ico.
<Files favicon.ico>
  # There is no end quote below, for compatibility with Apache 1.3.
```
ErrorDocument 404 "The requested file favicon.ico was not found. </Files>

```
# Set the default handler.
DirectoryIndex index.php
```
# Override PHP settings. More in sites/default/settings.php # but the following cannot be changed at runtime.

## # PHP 4, Apache 1.

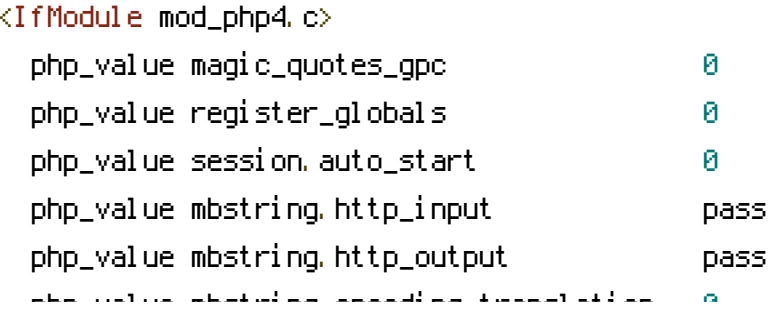

php\_value mbstring.encoding\_translation 0 </IfModule>

## # PHP 4, Apache 2.

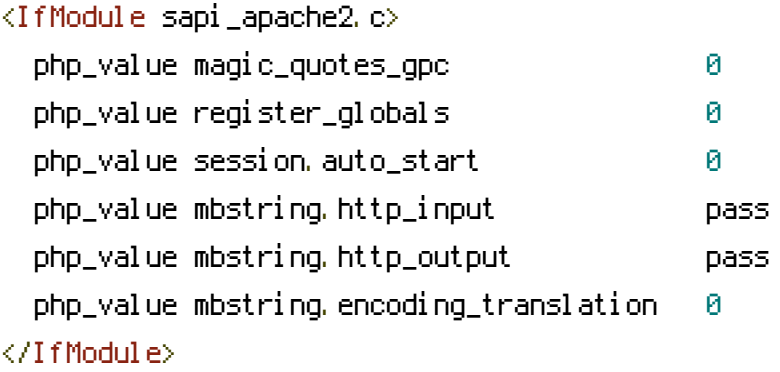

# PHP 5, Apache 1 and 2.

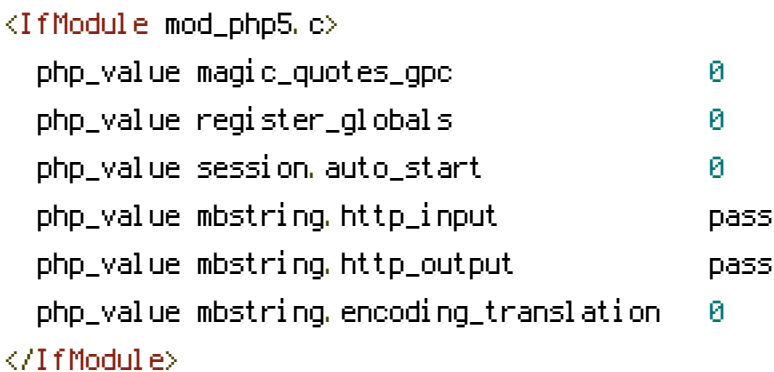

# Requires mod\_expires to be enabled. <IfModule mod\_expires.c> # Enable expirations. ExpiresActive On

# Cache all files for 2 weeks after access (A). ExpiresDefault A1209600

## <FilesMatch \.php\$>

# Do not allow PHP scripts to be cached unless they explicitly send cache # headers themselves. Otherwise all scripts would have to overwrite the # headers set by mod\_expires if they want another caching behavior. This may # fail if an error occurs early in the bootstrap process, and it may cause # problems if <sup>a</sup> non-Drupal PHP file is installed in <sup>a</sup> subdirectory. ExpiresActive Off </FilesMatch>

</IfModule>

```
# Various rewrite rules.
```
<IfModule mod\_rewrite.c> RewriteEngine on

```
# If your site can be accessed both with and without the 'www.' prefix, you
  # can use one of the following settings to redirect users to your preferred
  # URL, either WITH or WITHOUT the 'www.' prefix. Choose ONLY one option:
  #
  # To redirect all users to access the site WITH the 'www.' prefix,
  # (http://example.com/... will be redirected to http://www.example.com/...)
  # adapt and uncomment the following:
  # RewriteCond %{HTTP_HOST} ^example\.com$ [NC]
  # RewriteRule ^(.*)$ http://www.example.com/$1 [L,R=301]
  #
  # To redirect all users to access the site WITHOUT the 'www.' prefix,
  # (http://www.example.com/... will be redirected to http://example.com/...)
  # uncomment and adapt the following:
  # RewriteCond %{HTTP_HOST} ^www\.example\.com$ [NC]
  # RewriteRule ^(.*)$ http://example.com/$1 [L,R=301]
 # Modify the RewriteBase if you are using Drupal in a subdirectory or in a
  # VirtualDocumentRoot and the rewrite rules are not working properly.
  # For example if your site is at http://example.com/drupal uncomment and
  # modify the following line:
 # RewriteBase /drupal
  #
  # If your site is running in a VirtualDocumentRoot at http://example.com/,
  # uncomment the following line:
  # RewriteBase /
# To redirect all users to mcpl.info/bookblog from
  # bookblogblog.mcpl.info
 RewriteCond %{HTTP_HOST} ^bookblog.mcpl.info$ [OR]
 RewriteCond %{HTTP_HOST} ^www.bookblog.mcpl.info$
 RewriteRule ^.*$ "http://mcpl.info\/bookblog" [R=301,L]
# To redirect all users to mcpl.info/moviemusicblog from
```

```
# moviemusicblog.mcpl.info
```
RewriteCond %{HTTP\_HOST} ^moviemusicblog.mcpl.info\$ [OR] RewriteCond %{HTTP\_HOST} ^www.moviemusicblog.mcpl.info\$ RewriteRule ^.\*\$ "http://mcpl.info\/moviemusicblog" [R=301,L]

```
# To redirect all users to mcpl.info/childrensblog from
 # childrensblog.mcpl.info
 RewriteCond %{HTTP_HOST} ^childrensblog.mcpl.info$ [OR]
 RewriteCond %{HTTP_HOST} ^www.childrensblog.mcpl.info$
 RewriteRule ^.*$ "http://mcpl.info\/childrensblog" [R=301,L]
```
# To redirect all users to mcpl.info/geninfo/monroe-county-timeline from # timeline.mcpl.info RewriteCond %{HTTP\_HOST} ^timeline.mcpl.info\$ [OR] RewriteCond %{HTTP\_HOST} ^timeline.monroe.lib.in.us/\$ RewriteRule ^.\*\$ "http://mcpl.info\/geninfo\/monroe-county-timeline" [R=301,L]

# To redirect all users to mcpl.info/money/its-your-money from # timeline.mcpl.info RewriteCond %{HTTP\_HOST} ^money.mcpl.info\$ [OR] RewriteCond %{HTTP\_HOST} ^money.monroe.lib.in.us/\$ RewriteRule ^.\*\$ "http://mcpl.info\/money/its-your-money" [R=301,L]

# To redirect all users to mcpl.info/indiana/indiana-bedrock from # timeline.mcpl.info RewriteCond %(HTTP\_HOST) ^indianabedrock.org\$ [OR] RewriteCond %{HTTP\_HOST} ^www.indianabedrock.org/\$ RewriteRule ^.\*\$ "http://mcpl.info\/indiana/indiana-bedrock" [R=301,L]

# To redirect calendar pages

```
RedirectPermanent /page/teens-calendar http://mcpl.info/calendar?
term_node_tid_depth[]=11&term_node_tid_depth[]=4
  RedirectPermanent /page/adults-calendar http://mcpl.info/calendar?
term_node_tid_depth[]=7&term_node_tid_depth[]=3
  RedirectPermanent /page/technology-calendar http://mcpl.info/calendar?
term_node_tid_depth[]=10&term_node_tid_depth[]=970
```
# Rewrite URLs of the form  $x'$  to the form 'index.php?q=x'. RewriteCond %{REQUEST\_FILENAME} !-f RewriteCond %{REQUEST\_FILENAME} !-d RewriteCond %{REQUEST\_URI} !=/favicon.ico RewriteRule ^(.\*)\$ index.php?q=\$1 [L,QSA]

# Rewrite URLs of the form 'x' to the form 'index.php?q=x'. RewriteCond %{REQUEST\_FILENAME} !-f

```
RewriteCond %(REQUEST_FILENAME) !- d
 RewriteCond %(REQUEST_URI) !=/favicon.ico
  RewriteRule ^(,*)$ index.php?q=$1 [L,QSA]
</IfModule>
```
#  $$Id$$